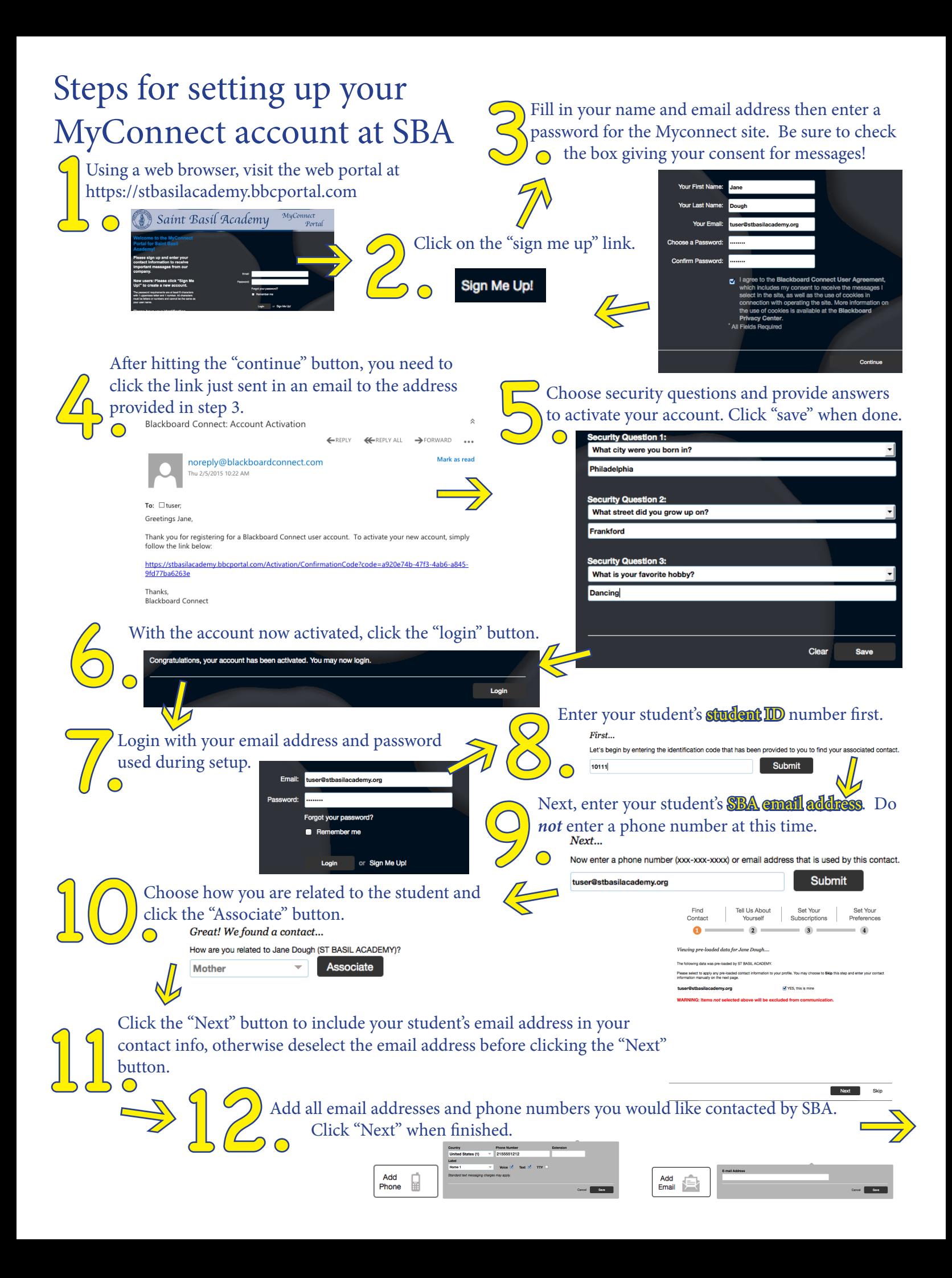

## being informed + saving time = priceless, RIGHT ?

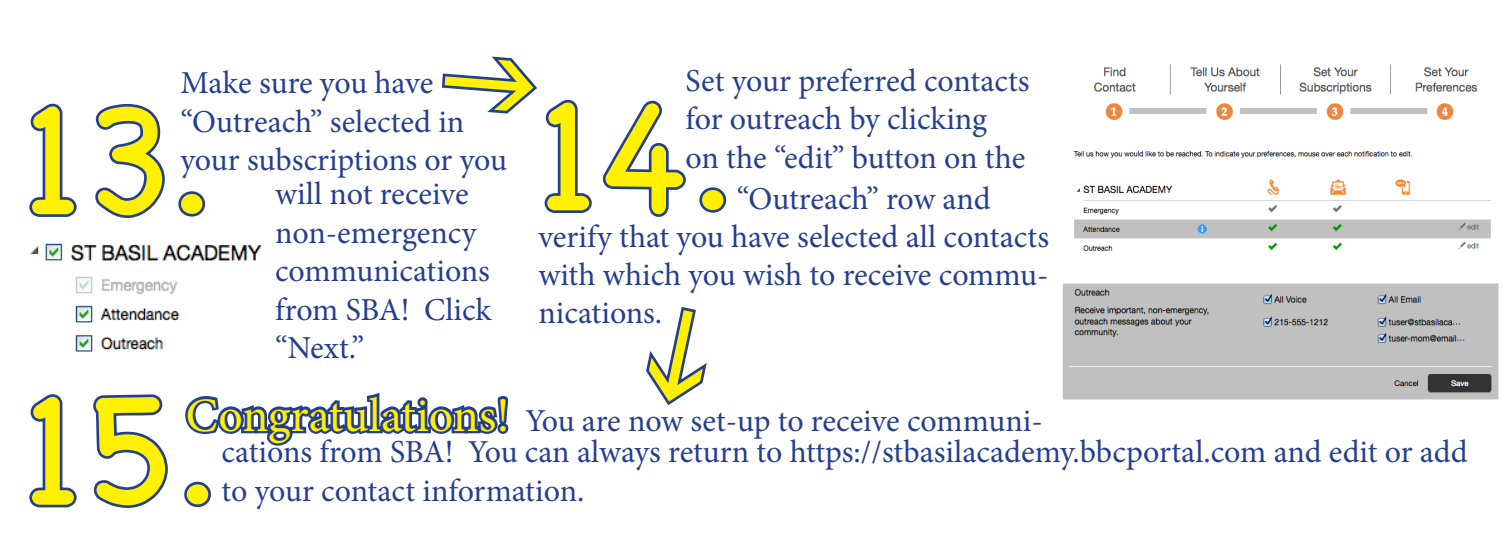

cations from SBA! You can always return to https://stbasilacademy.bbcportal.com and edit or add  $\bigcap$  to your contact information.

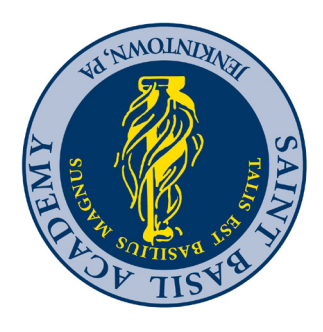

## WOH to put out HOW you can SBR COMMUNICATION WITH SBR